$,$  tushu007.com  $<<$  Flash 8  $>>$ 

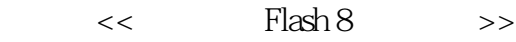

- 13 ISBN 9787115148315
- 10 ISBN 7115148317

出版时间:2006-7

页数:276

字数:431000

extended by PDF and the PDF

http://www.tushu007.com

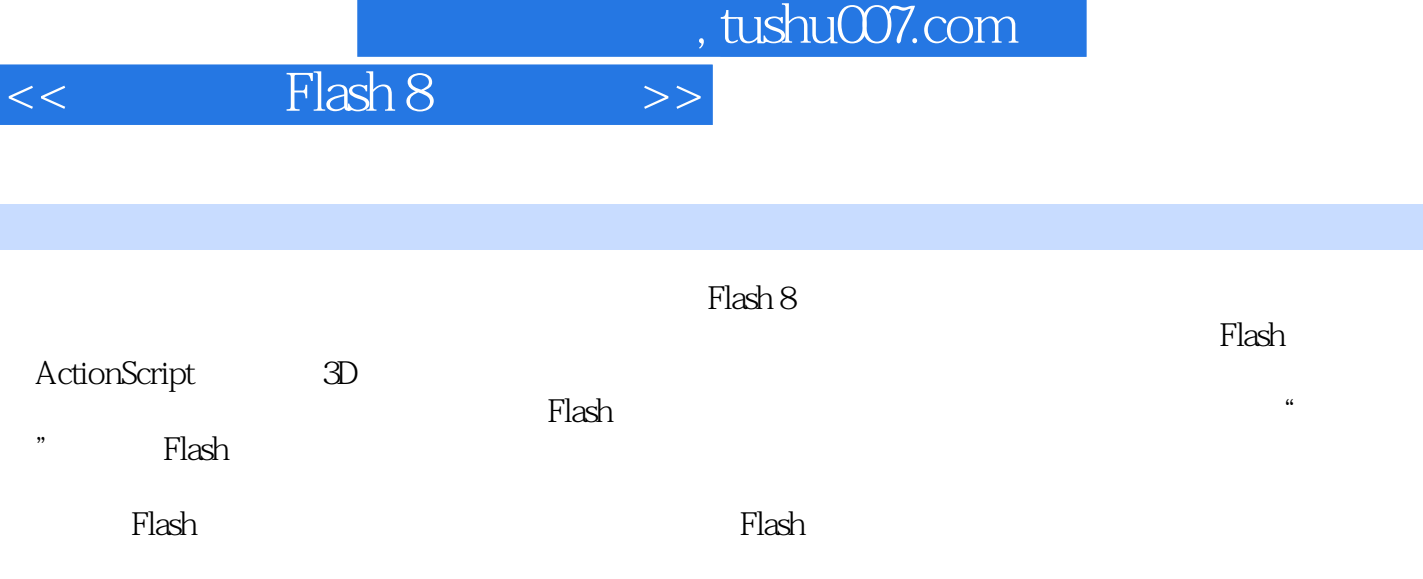

 $,$  tushu007.com

## $<<$  Flash 8  $>>$

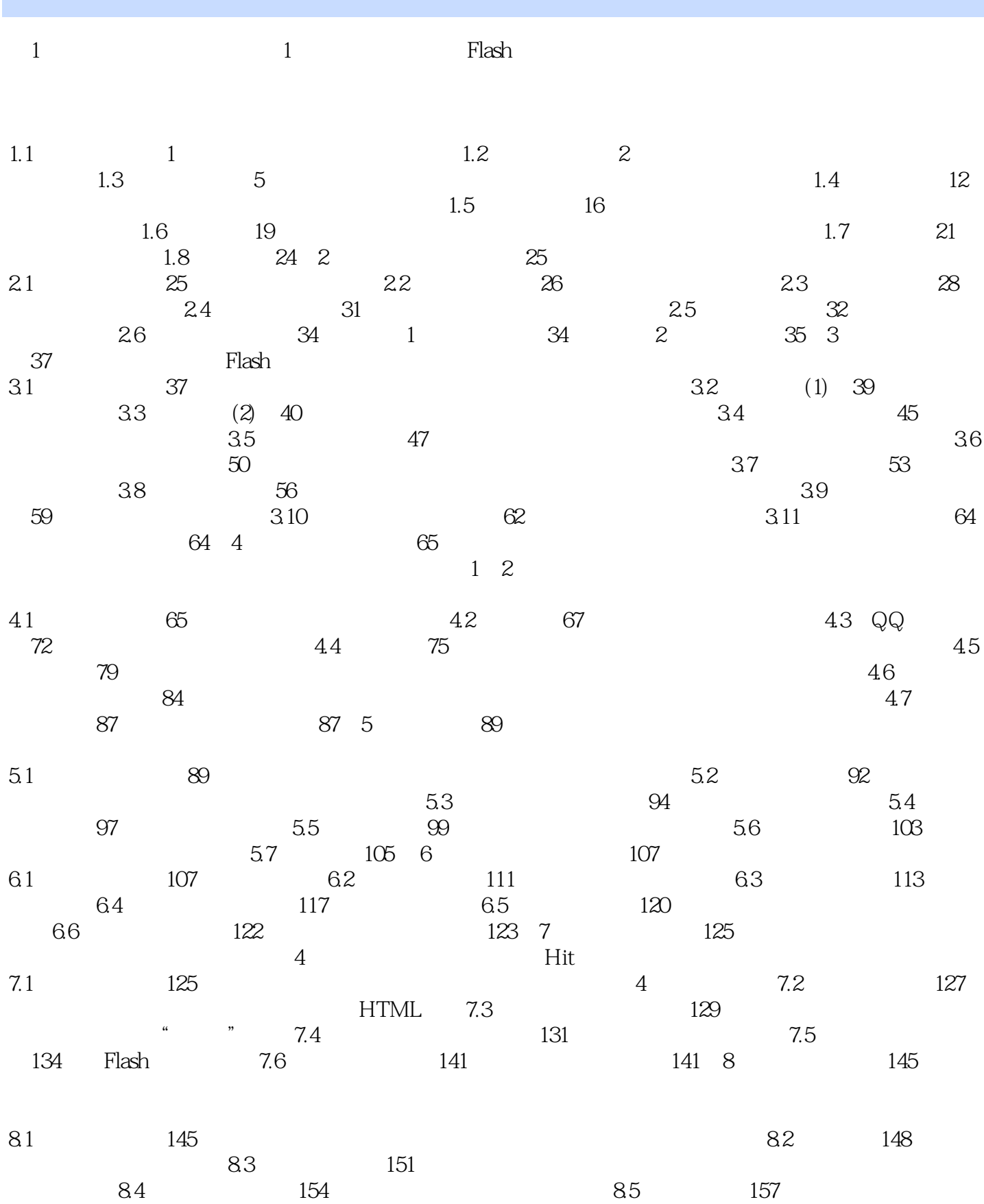

 $,$  tushu007.com

## $<<$  Flash 8  $>>$

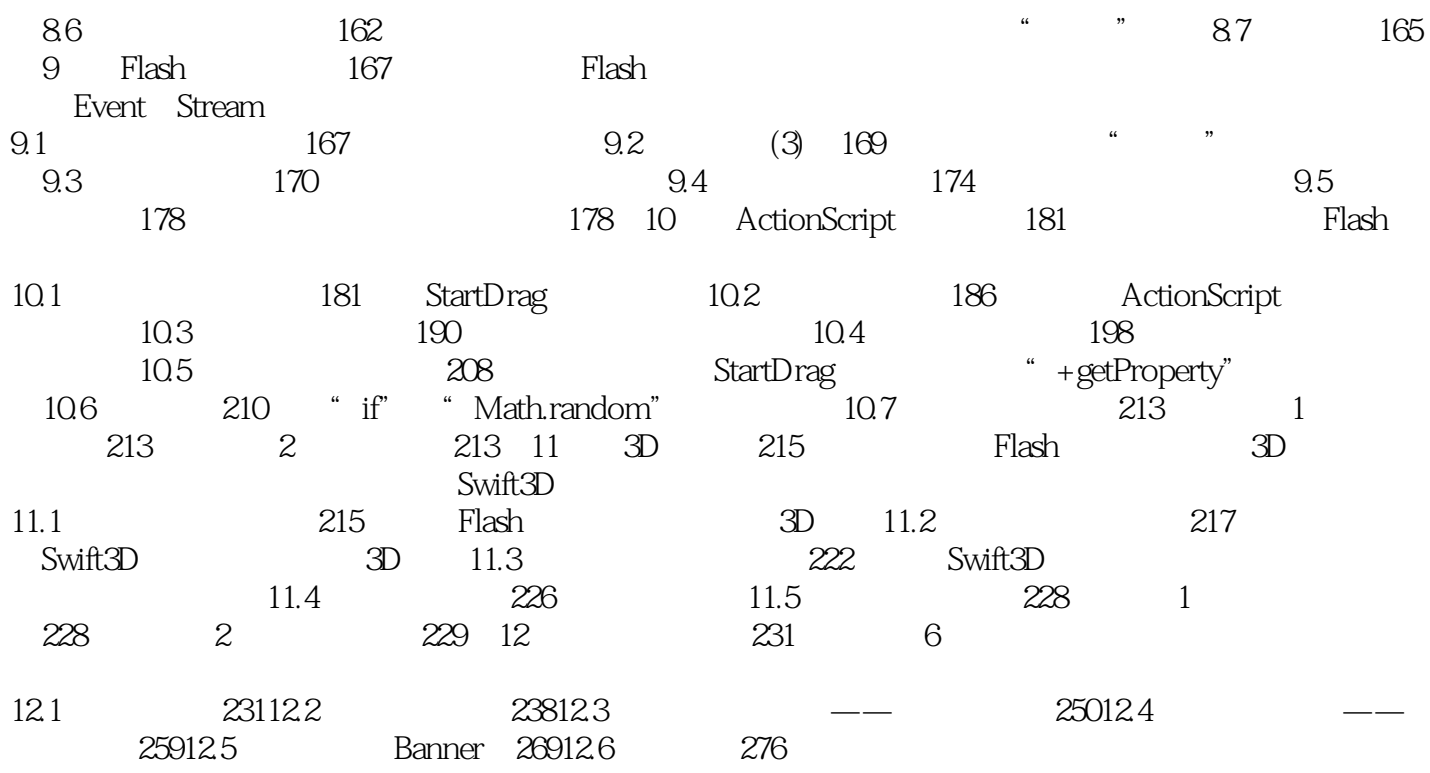

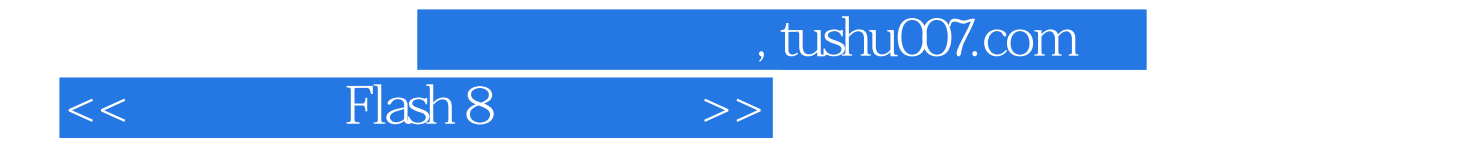

本站所提供下载的PDF图书仅提供预览和简介,请支持正版图书。

更多资源请访问:http://www.tushu007.com